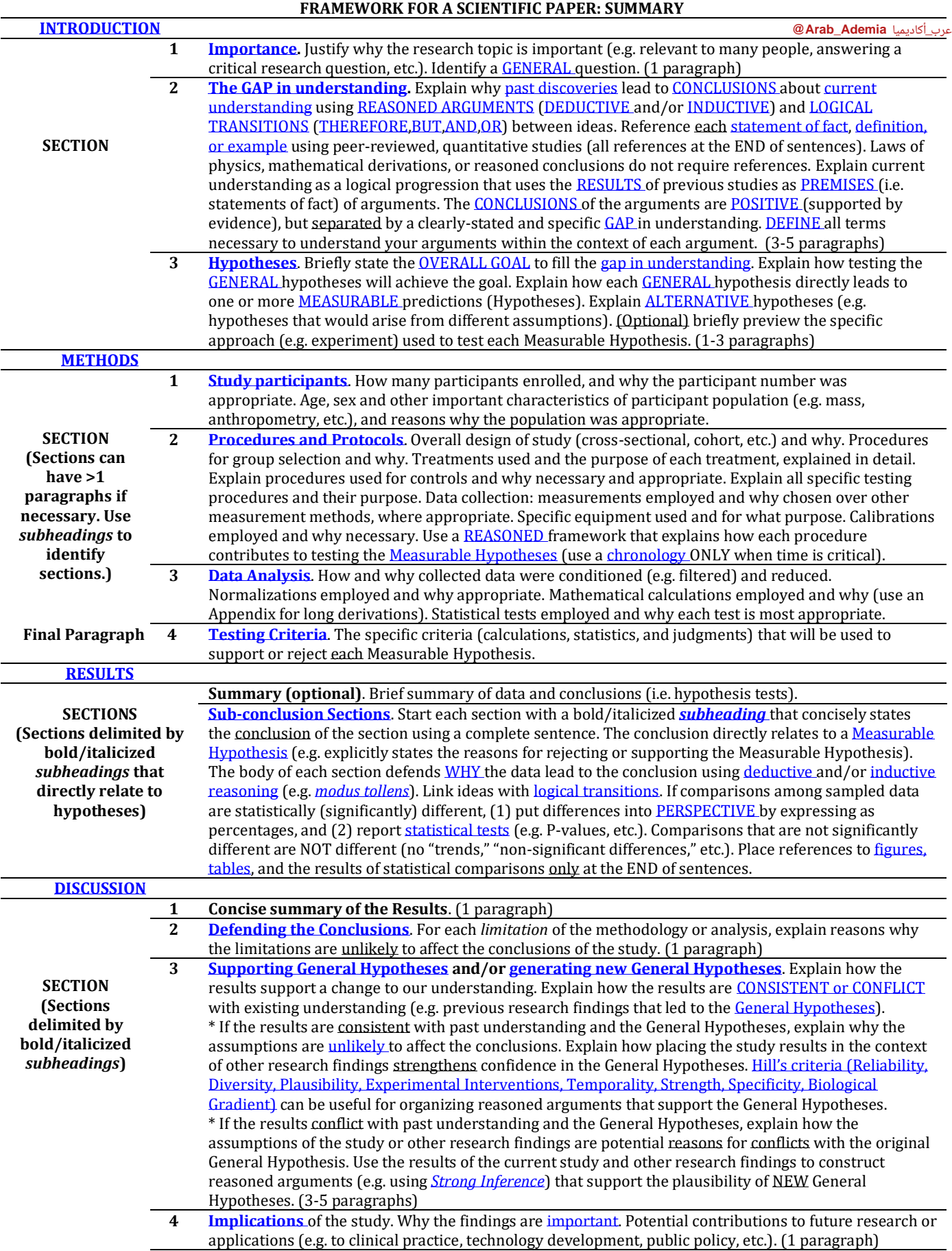

## **[POSSIBLE](https://reasonedwriting.moodlecloud.com/course/view.php?id=3§ion=125) STEPS FOR PERFORMING A SCIENTIFIC STUDY (AND DOCUMENTING AS A SCIENTIFIC PAPER)**

- 1) Perform [a literature search](https://reasonedwriting.moodlecloud.com/course/view.php?id=3§ion=65) to gain a comprehensive understanding of a particular field or problem.
- 2) Identify an overall research **QUESTION** that is **IMPORTANT** to answer.
- 3) Enumerate all of the independent and dependent VARIABLES related to the research QUESTION.
- 4) Select the independent and dependent variables likely to have the most IMPACT on the question.
- 5) Use [current understanding](https://reasonedwriting.moodlecloud.com/course/view.php?id=3§ion=31) of the most important variables to mak[e positive arguments](https://reasonedwriting.moodlecloud.com/course/view.php?id=4§ion=54) that identify a specific [gap](https://reasonedwriting.moodlecloud.com/course/view.php?id=4§ion=54) in understanding. [Hierarchies,](https://reasonedwriting.moodlecloud.com/course/view.php?id=3§ion=62) [dichotomies,](https://reasonedwriting.moodlecloud.com/course/view.php?id=3§ion=44) an[d tree structures](https://reasonedwriting.moodlecloud.com/course/view.php?id=3§ion=63) can greatly help to develop clear arguments.
- 6) Find (in the literature) or create a [General Hypothesis](https://reasonedwriting.moodlecloud.com/course/view.php?id=4§ion=12) that, when tested, will help fill the gap in understanding.
- 7) Create several [Measurable Hypotheses](https://reasonedwriting.moodlecloud.com/course/view.php?id=4§ion=13) that:
	- a. Make specific predictions that are distinct from alternative hypotheses.
	- b. You can cleanly test based on your capabilities and constraints.
	- c. Directly help to test the General Hypothesis.
- 8) Design an experiment that allows you to test the Measurable Hypotheses. To Design an experiment:
	- a. Select a study design (prospective, retrospective, cross-sectional, longitudinal, cohort, etc.).
	- b. Select an appropriate subject population (animal or human, age, sex, traits or experiences, etc.).
	- c. Select appropriate controls (control for individual differences, environment, bias, artifact, etc.).
	- d. Design specific procedures and protocols, including necessary calibrations. Use objective, quantitative (not qualitative) research methods and measurements whenever possible.
	- e. If experiments involve humans, write down the specific instructions that you will uniformly provide to all participants.
	- f. Design specific data analysis to perform, including data normalization and reduction.
	- g. Determine the specific criteria that you will use to test your Measurable Hypotheses. Establish reasonable conditions for rejecting hypotheses or null hypotheses.
	- h. Design statistical tests for comparisons. Statistical design may involve selection of parametric vs. non-parametric statistics, choice of specific statistical tests, and power analysis.
	- i. Ensure that all methods are approved by relevant oversight authorities (e.g. IACUC or IRB).
- 9) Perform the experiment as thoroughly and consistently as possible. Collect quantitative data.
- 10) Normalize, Reduce, and Analyze collected data. Perform planned statistical tests.
- 11) Use the preponderance of the [data](https://reasonedwriting.moodlecloud.com/course/view.php?id=4§ion=72) and the outcomes of th[e statistical tests](https://reasonedwriting.moodlecloud.com/course/view.php?id=4§ion=74) to make conclusions about [the Measurable Hypotheses.](https://reasonedwriting.moodlecloud.com/course/view.php?id=4§ion=76) Each Measurable Hypothesis can be either.
	- a. Rejected (if the data are clearly inconsistent with the predictions of the hypothesis).
	- b. Not Rejected/"Supported" (if the data are clearly consistent with the predictions of the hypothesis).
	- c. (note that hypotheses CANNOT be "accepted" or "proven." Do not overstate conclusions).
- 12) Assess the strength of your conclusions based on assumptions and [limitations o](https://reasonedwriting.moodlecloud.com/course/view.php?id=4§ion=82)f your study. Consider and discuss limitations associated with every aspect of hypothesis generation and selection, study design, data analysis, and reasoning.
- 13) Relate your specific findings to the conclusions of other studies in the context of [General Hypotheses](https://reasonedwriting.moodlecloud.com/course/view.php?id=4§ion=12)
	- a. Identify areas where your findings and findings of other studies are [consistent w](https://reasonedwriting.moodlecloud.com/course/view.php?id=4§ion=85)ith the predictions of General Hypotheses (supporting the General Hypotheses).
	- b. Identify areas where your findings [conflict w](https://reasonedwriting.moodlecloud.com/course/view.php?id=4§ion=87)ith the predictions of General Hypotheses and the other studies that have been used to support the General Hypotheses (decreasing support of the General Hypotheses and suggesting that new General Hypotheses are needed).
- 14)Defend overall conclusions about whether to either:
	- a. [Support existing General Hypotheses](https://reasonedwriting.moodlecloud.com/course/view.php?id=4§ion=85) or
	- b. [Create NEW General Hypotheses.](https://reasonedwriting.moodlecloud.com/course/view.php?id=4§ion=87)
- 15) Discuss why your findings are [important.](https://reasonedwriting.moodlecloud.com/course/view.php?id=4§ion=50) Explore potentia[l implications and applications](https://reasonedwriting.moodlecloud.com/course/view.php?id=4§ion=89) of your conclusions to research, technology, clinical practice, policy, etc.

For a written paper, steps 1-7 above are typically explained in the **INTRODUCTION**, step 8 in the **METHODS**, steps 9-11 in the [RESULTS,](https://reasonedwriting.moodlecloud.com/course/view.php?id=4§ion=70) and steps 12-15 in the [DISCUSION.](https://reasonedwriting.moodlecloud.com/course/view.php?id=4§ion=80)